# **TommySoftware**® **CAD/DRAW Professional Demo Version 2.01**

Dear CAD/DRAW-User,

Thank you for deciding to evaluate TommySoftware® CAD/DRAW Professional. As you will find out, it is well worth it!

TommySoftware® CAD/DRAW Professional is a full CAD System for Microsoft Windows Version 3.1. It offers a large number of methods of working as well as a particularly user-friendly user interface making full use of the Windows GUI.

This file contains installation information for TommySoftware® CAD/DRAW Professional. For a comprehensive introduction to this program, please refer to the help file that will be installed during installation.

### **Windows 3.1 needed!**

Starting from version 2.01, CAD/DRAW Professional needs at least version 3.1 of Windows or Windows NT to run. Windows 3.0 is no longer supported, neither for the program itself nor for the converters!

### **Before Installation**

Before installation of the Demo Version you should make a back-up copy of the disk, using either the DOS **DISKCOPY** command or the Windows File Manager command **Disk>Copy Disk**.

The Demo Version may be freely copied and distributed, *as long as the distributed version is complete and umodified*. **Above all, no alterations may be made to this or any other text file!**

#### **Installation**

Place Disk 1 in the floppy disk drive. Start the DOS prompt, and change the path to the disk drive. Enter the command **SETUP** and press ENTER.

After pressing ENTER, SETUP.EXE will be loaded, and its window will appear on screen. Please follow the instruction displayed on the screen.

During installation of TommySoftware® CAD/DRAW Professional Demo Version, the files WIN.INI, AUTOEXEC.BAT and CONFIG.SYS are not altered.

Note: You cannot install TommySoftware® CAD/DRAW Professional by copying individual files to the hard disk. The installation program sets up directory and path structures which are necessary for the program to function properly. Some files need to be joined by the installation routine, which cannot be done by hand.

#### **Hardware and Software requirements**

In order to run TommySoftware® CAD/DRAW Professional, your system must be equipped with Windows 3.1, Windows NT or an operating system capable of running Windows programs, and have

- a monitor with a resolution of 640 x 400 pixels
- 3 MB RAM
- a hard disk with 4 MB of storage space free
- a  $3\frac{1}{2}$ " HD (1.44MB) or  $5\frac{1}{4}$ " HD (1.2MB) floppy disk drive
- a mouse, graphics tablet or other pointing device.

This is a minimum. For professional use we recommend:

- 80386 processor with 80387 maths coprocessor, or 80486DX processor
- 4-8 MB RAM
- 4 MB free hard disk
- Windows 3.1
- a Graphics Tablet
- a SVGA graphics card and monitor capable of displaying at least 800 x 600 pixels.

## **Other Information**

TommySoftware® CAD/DRAW Professional currently costs about US\$ 200 or the equivalent in local currency (plus any local taxes applicable such as VAT). The full version contains:

- Four 3.5" program disks containing:
	- Installation Program
	- TommySoftware® CAD/DRAW Professional Version 2.0 English
	- File convertors for these formats:
		- TVG (TommySoftware® WINCAD)
		- MPG (TommySoftware® MEGAPAINT® for Windows and CAD/DRAW)
		- DXF (AutoDesk and other CAD packages)
	- TASS (TommySoftware® Application Support System)
	- Sample drawings
	- Templates
	- Fonts
	- 20 comprehensive symbol libraries with over 1000 symbols.
- Full English Documentation including:
	- General explanation of the program;
	- Comprehensive description of the commands and settings;
	- Documentation of data and drawing file formats.

Educational establishments and large customers: enquire about education discounts and site licenses.

To place an order for TommySoftware® CAD/DRAW Professional or to request further information, contact your local distributor.

If there is not a distributor listed for your country contact TommySoftware® in Germany for details of your nearest one.

# **TommySoftware**® **distributers**

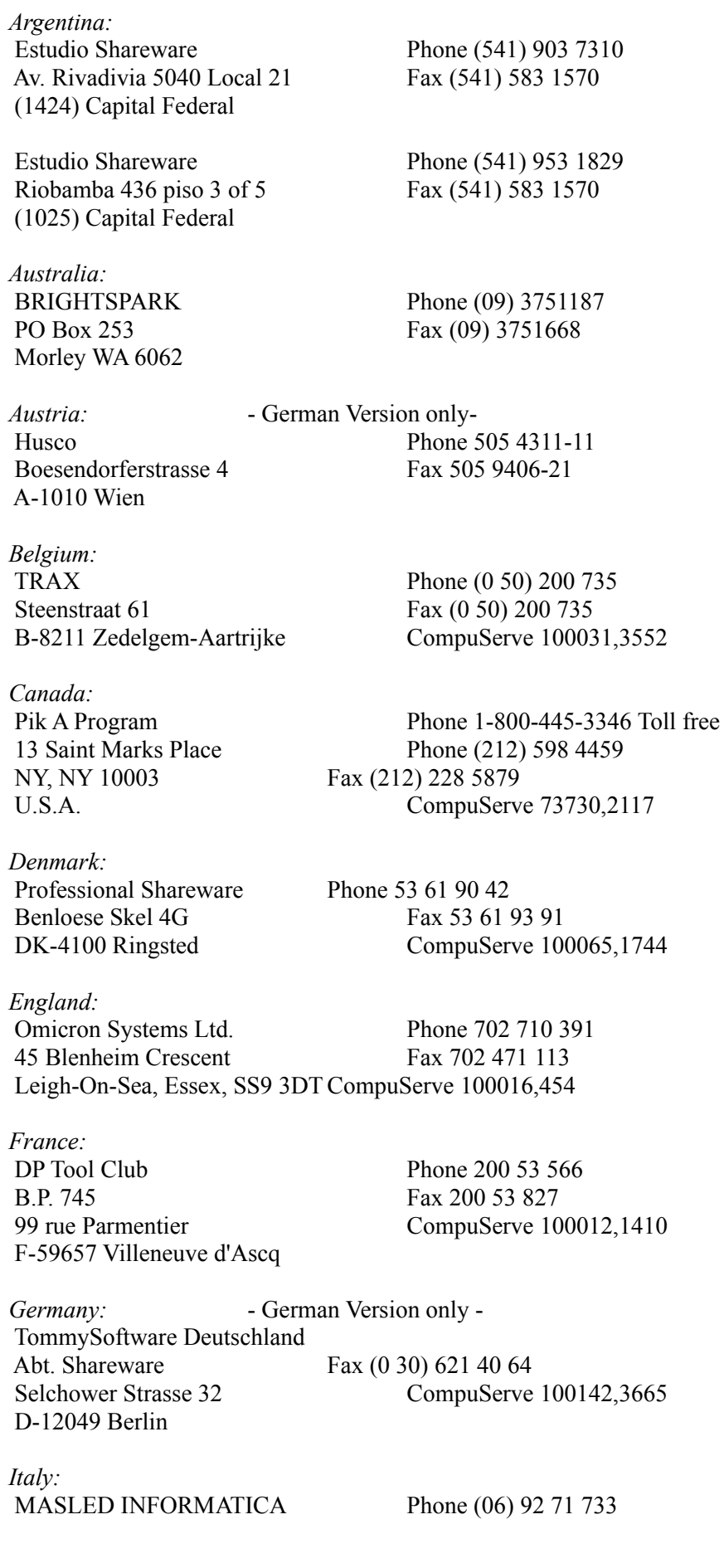

Pike A Program Phone 1-800-4516 Phone 1-800-4545

 Via dei Pioppi 9 Fax (06) 92 71 733 I-04011 Aprilia (LT)

*Japan:* Personal Data Factory Phone 0270-21-1423 Shimoueki-cho 451-3, Isesaki-shi Fax 0270-21-1423 Gunma-ken 372 CompuServe 101153,21

*Mexico:* NY, NY 10003 Fax (212) 228 5879

*Netherlands:* Copy Cats Phone 02207 45993 Postbus 1088 Fax 02207 45993 NL-1700 BB Heerhugowaard CompuServe 100121,1562

*New Zealand:* Dunedin 9001

*Philippines:*  $E & J \text{ Global Enterprise}$  Phone (632) 817 5410 Eduardo C. De Guzman Fax (632) 817 5410 MCPO Box 2336, Makati 1263 Metro Manila

*Singapore:* ProjectLynx Systems & Services Phone 336 6704 Circuit Road P.O.Box 23 Fax 336 8589 Singapore 9137

*Sweden:* Megatec Phone 0503-40330 Kalabratsvaegen 14 Fax 0503-40033 S-54492 Hjo

*Switzerland:* - German Version only - Software News! Phone (061) 313 45 45 Sissacherstrasse 57 Fax (061) 313 42 02 CH-4052 Basel CompuServe 100045,1002

*Switzerland:* - English Version only - Usoft Phone 022/366'48'78 Case postale 8 Fax 022/366'48'02 CH-1261 Genolier CompuServe 100020,152

*USA:* NY, NY 10003 Fax (212) 228 5879

*Sweden:*

Pik A Program Phone 1-800-445-3346 Toll free (Orders only!) 13 Saint Marks Place Phone (212) 598 4459 U.S.A. CompuServe 73730,2117

 Pik A Program Phone 1-800-445-3346 Toll free (Orders only!) 13 Saint Marks Place Phone (212) 598 4459 U.S.A. CompuServe 73730,2117

Micro South Phone 03 455 3669 PO Box 2275 Fax 03 455 3669

MEGATEC Phone 503 40330 c/o Hakan Bremberg Fax 503 40033 Kalabratsvagen, 14 S54492 Hjo

Enjoy experimenting with the Demo Version of TommySoftware® CAD/DRAW Professional!

The TommySoftware® - Team.

February 1994